# **Regular Expressions**

Peter Levinsky IT, Roskilde

20.02.2023

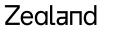

Academy of Technologies and Business

# **Intro Regular Expressions**

Standard textual syntax for representing **<u>patterns</u>** for matching text. Can be used for (Purpose):

### Validate

Validate text to ensure that it matches a predefined pattern (such as an email address, phone numbers etc)

- Find Find specific character patterns
- Extract Extract substrings from a text
- **Replace etc -** Replace, edit or delete text substrings

# **Regular Expressions - Patterns**

#### Examples of pattern:

| Pattern           | Matching                                          |  |
|-------------------|---------------------------------------------------|--|
| hello             | contains {hello}                                  |  |
| gr(a e)y          | contains {gray, grey}                             |  |
| b[aeiou]bble      | contains {babble, bebble, bibble, bobble, bubble} |  |
| rege(x(es)? xps?) | contains {regex, regexes, regexp, regexps}        |  |
| go*gle            | contains {ggle, gogle, google, gooogle,}          |  |
| go+gle            | contains {gogle, google, gooogle,}                |  |

| + => 1-* | => OR                | {n} => n times ex: (0 1){8} => byte 01101010 |
|----------|----------------------|----------------------------------------------|
| ? => 0-1 | () => Cluster        | {n, } => at least n                          |
| * => 0-* | [] => Choice between | <pre>{n,m} =&gt; Between n and m times</pre> |

# **Regular Expressions – More Patterns**

#### Special groups of characters

- \d => digital cipher
- $D => Not digital cipher ~= ^\d or [^0-9]$
- \w => word-character
- W => non word

#### More Special Patterns

- ^ => begins with
- \$ => end with

^[abc]{1,2}\$

=> exact both begin-with and end-with ~= a,b,c,aa,ab,ac,ba,bb,bc,ca,cb,cc

Zealand

# **Regular Expressions – More Patterns**

Some links to overview of Patterns

- <u>https://cs.lmu.edu/~ray/notes/regex/</u>
- <u>https://www.rexegg.com/regex-quickstart.html</u>
- <u>https://networking.ringofsaturn.com/Web/regex.php</u> (Posix a standard)

C# Related regular expressions Link:

- <u>https://docs.microsoft.com/en-us/dotnet/standard/base-types/regular-expression-language-quick-reference</u>
- <u>https://www.c-sharpcorner.com/article/c-sharp-regex-examples/</u>

# Exercise regex#1

#### Zealand

# **Regular Expressions – How to use in C#**

String pattern = "... regular expression ..."; Regex regex = new Regex(pattern); String someThingToValidate = "...someText...";

# // the validation

Regex.IsMatch(someTringToValidate) true | false

# **Regular Expressions – How to use in C# - part2**

#### Splitting:

string Text = "1 One, 2 Two, 3 Three is good.";
string[] digits = Regex.Split(Text, @"\d\s\*");

One,

Two,

Three is good.

#### Zealand

# **Regular Expressions – How to use in C# - part3**

#### Replacing:

string Text = "1 One, 2 Two, 3 Three is good."; String str = Regex.Replace(Text, @"[^0-9a-zA-Z]+", "")

10ne2Two3Threeisgood

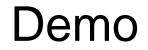

# Exercise regex#2

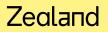